## **Αντικειμενοστρεφής Προγραμματισμός**

#### **H Java ως επέκταση της C**

*Kleanthis Thramboulidis* Prof. of Software and System Engineering https://sites.google.com/site/thramboulidiskleanthis/

### **H Java ως επέκταση της C**

- Τύποι Δεδομένων
- Τελεστές
- Προτάσεις ροής ελέγχου
- **Functions vs Methods**
- Λοιπές διαφορές της Java από την C

#### $\Box$  Κλ Θραμπουλίδης  $\Box$  Java extends C  $\Box$

 $1 \hspace{2.5cm} 2$ 

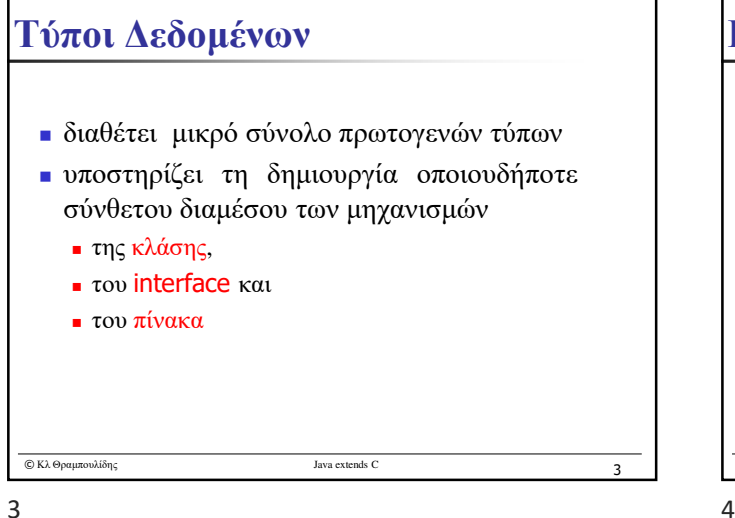

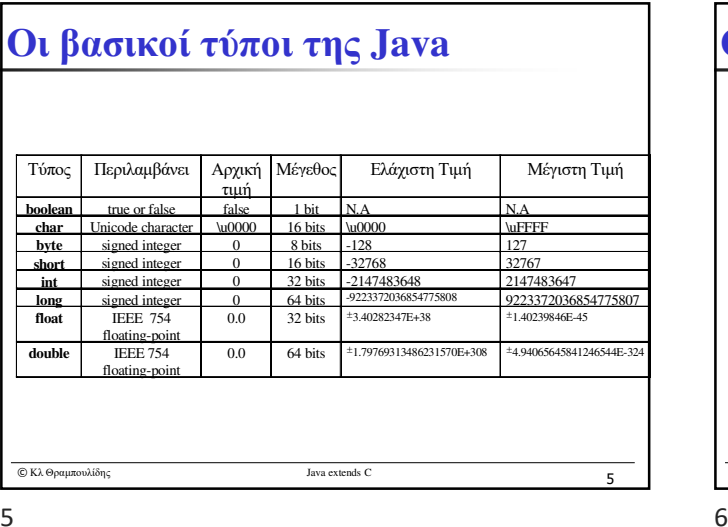

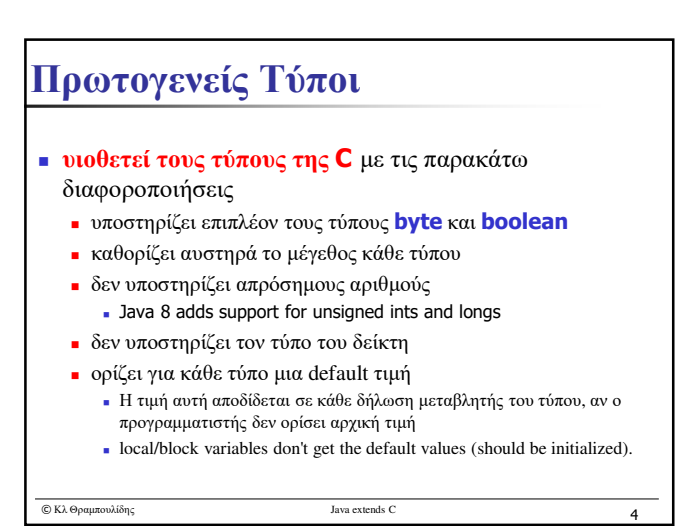

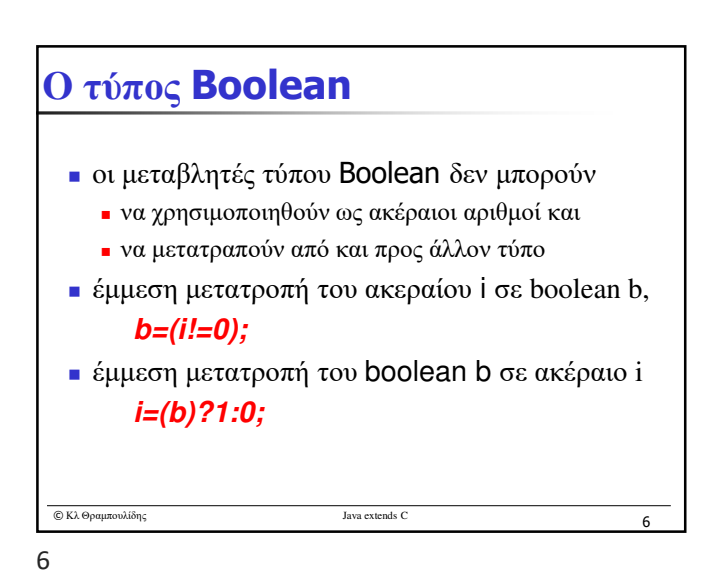

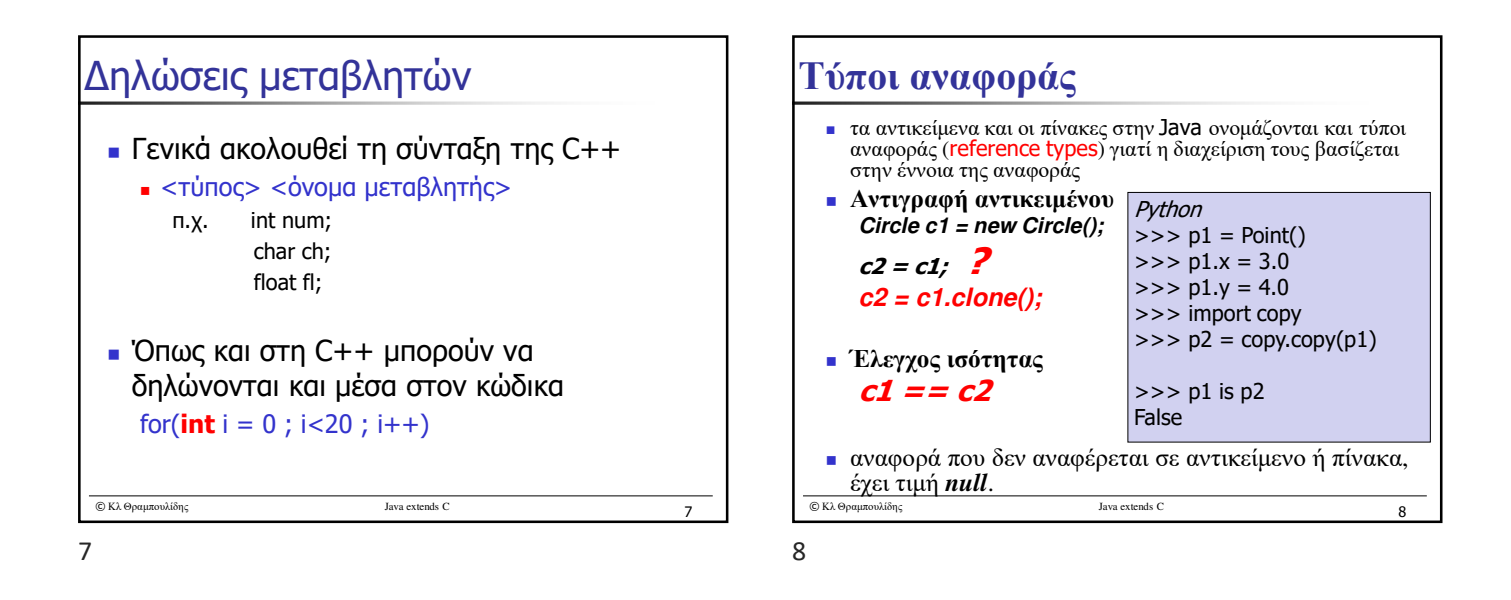

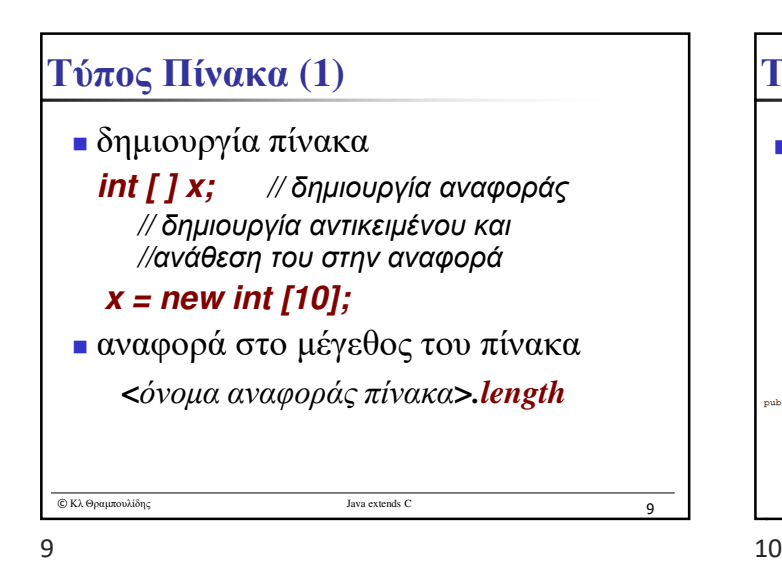

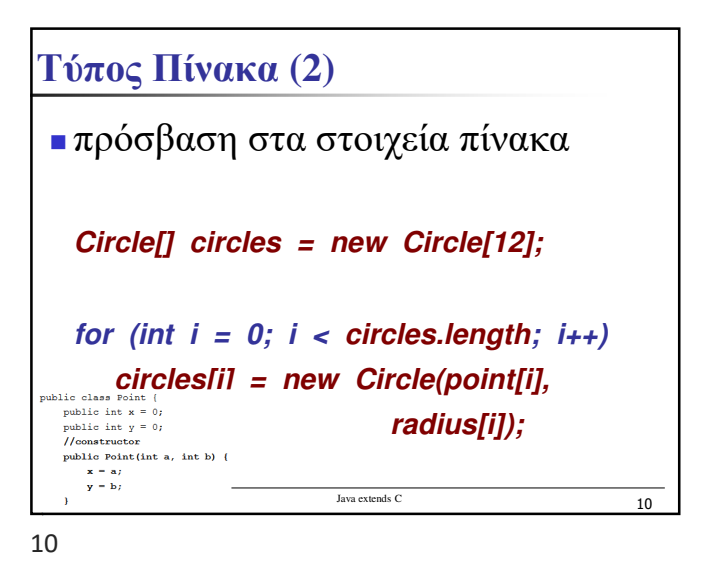

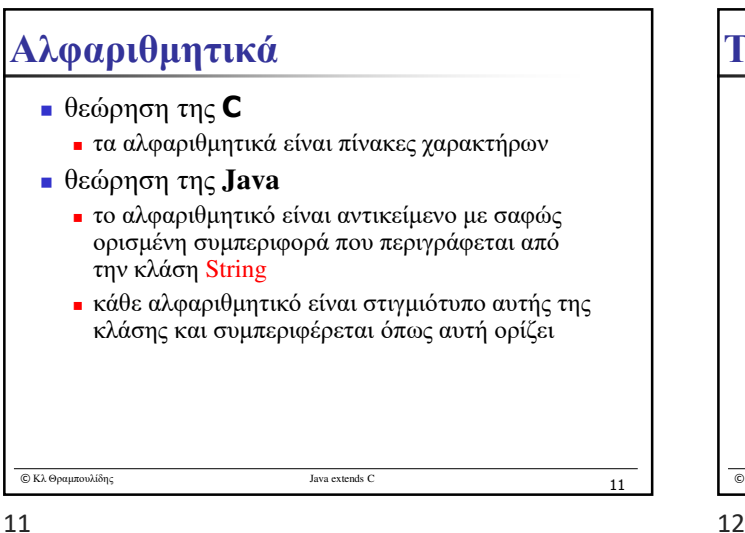

 $\circ$  Κλ Θραμπουλίδης  $12$  **δεν υποστηρίζει** τον τελεστή κόμμα (,) για συνδυασμό δύο εκφράσεων σε μία τους τελεστές δεικτών \* and &, τον τελεστή sizeof **υποστηρίζει τους παρακάτω νέους τελεστές +, instanceof, >>> , &** και **| Τελεστές (1)**

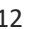

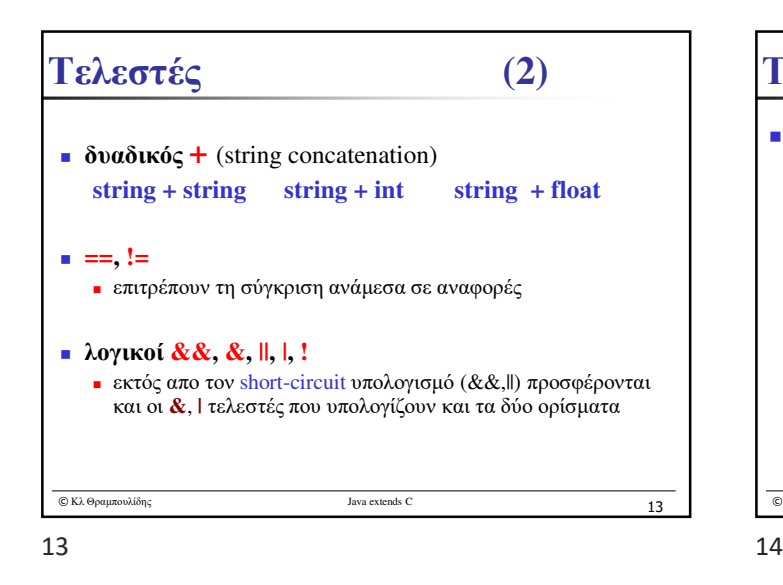

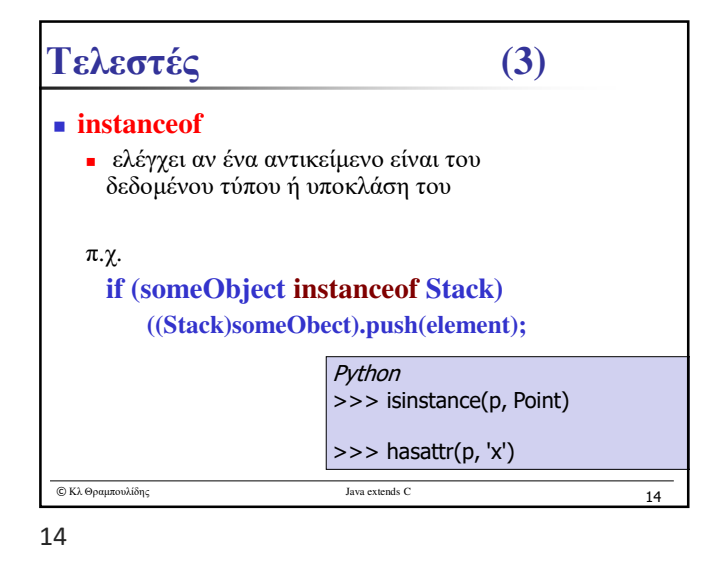

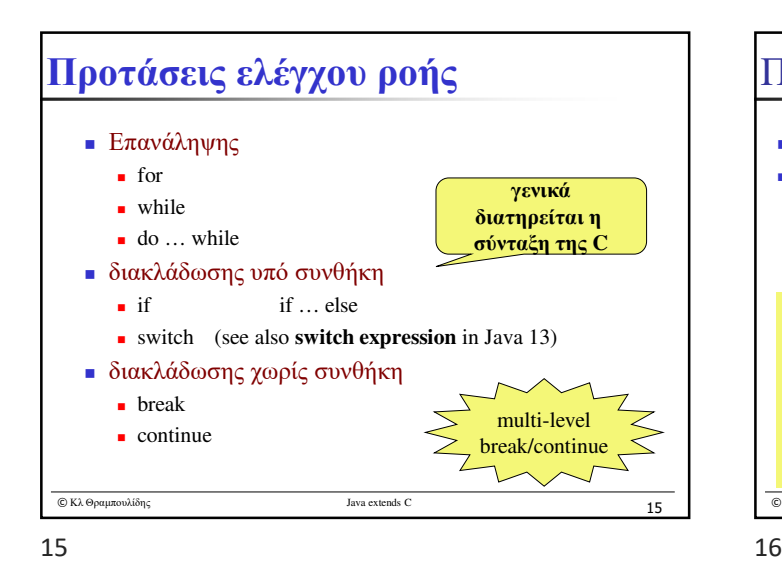

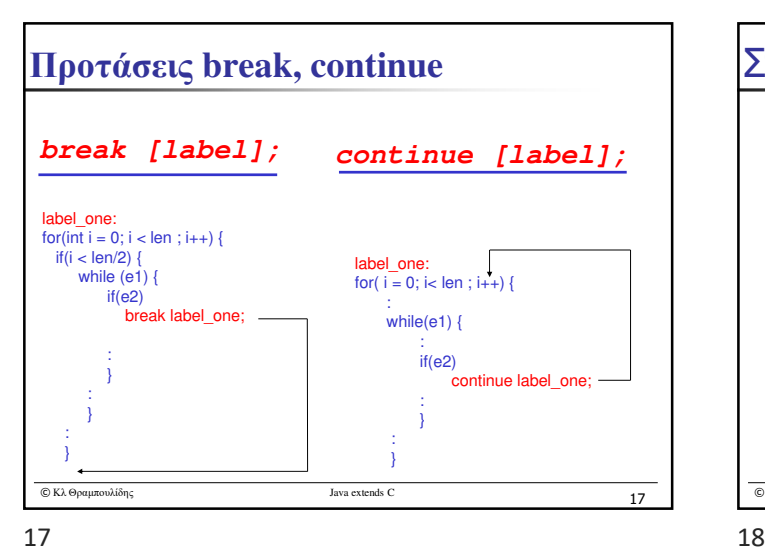

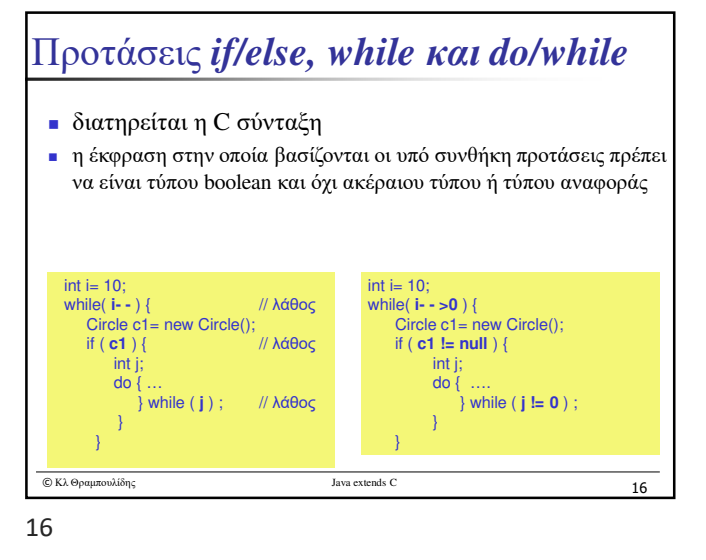

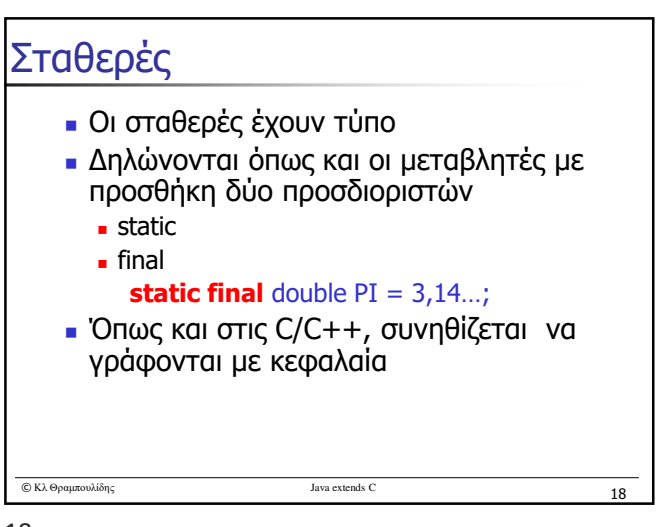

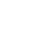

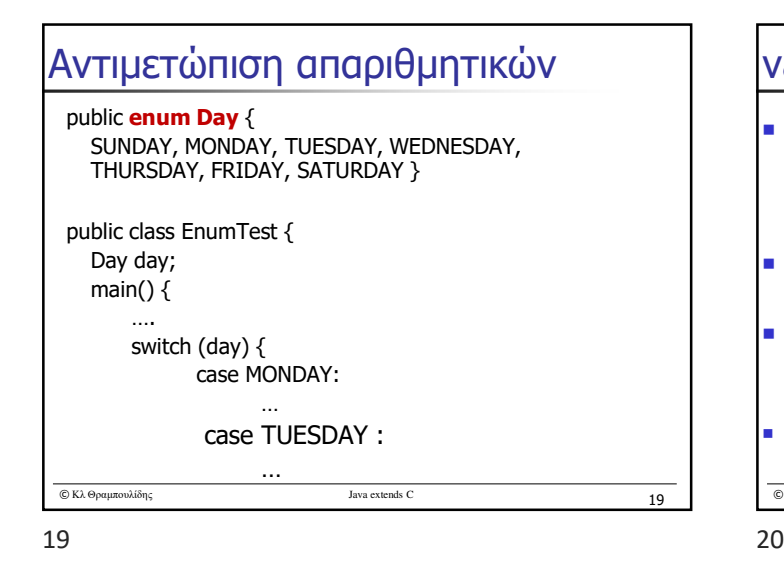

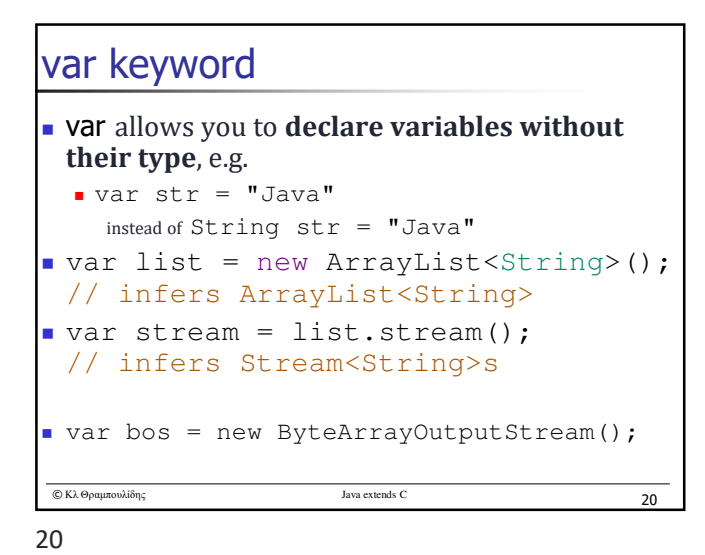

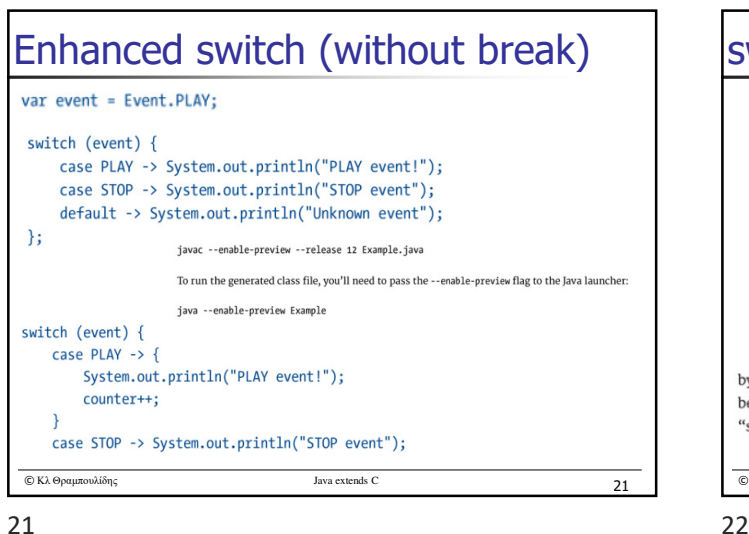

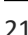

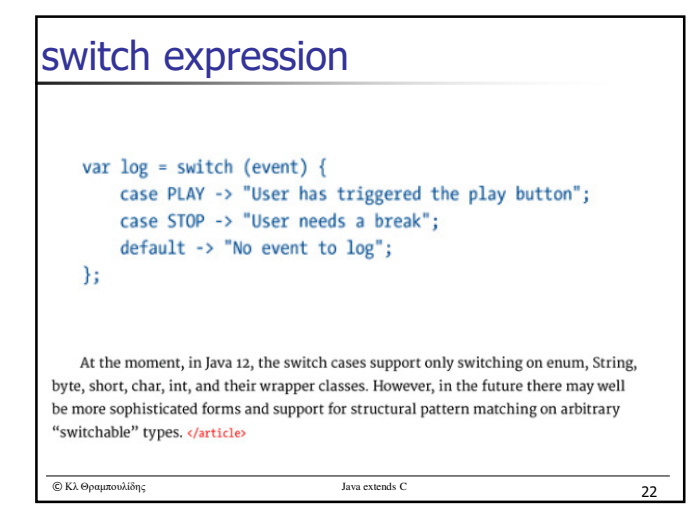

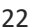

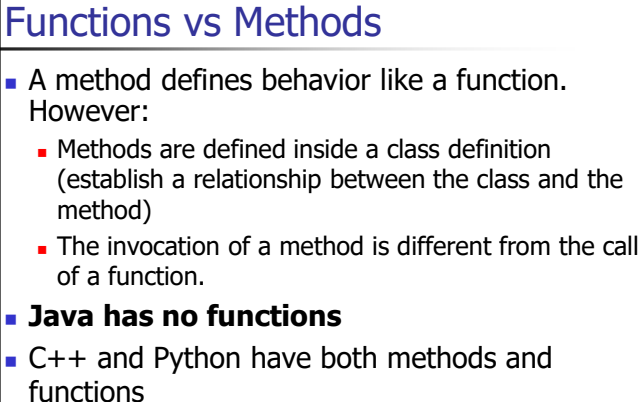

# **Λοιπές διαφορές από την C (1)**

- δυνατότητα δήλωσης τοπικών μεταβλητών σε κάθε μπλοκ κώδικα
- επιτρέπει υπερφόρτωση μεθόδων
- Δεν υποστηρίζει καθολικές μεταβλητές (τις υποστηρίζει όμως έμμεσα)
- δεν υποστηρίζει τη λέξη κλειδί typedef
- δεν υποστηρίζει struct, union και bitfields
	- Υποστηρίζει Bitwise and Bit Shift Operators

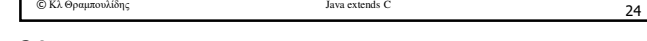

© Κλ Θραμπουλίδης Java extends C ‹#› 23

 $23$  24

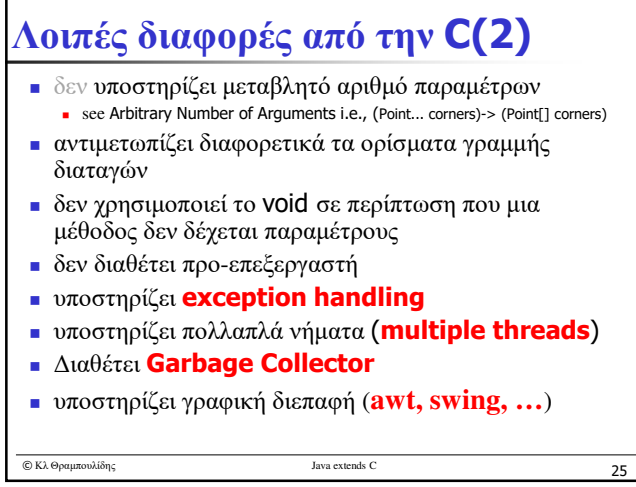

25